**Free Resource Library**

www.goodelearning.com

© Good e-Learning 2015. PRINCE2® is a registered trademark of AXELOS Ltd.

*@goodelearning /goodelearning /company/good-e-learning*

# **[PRINCE2® Poster Series #12](https://www.goodelearning.com/Member_Area/Register/#/preview)** Closing a Project

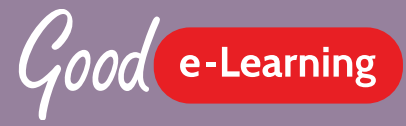

*by Susanne Madsen*

## **Inputs and Outputs**

**There are two triggers to the Closing a Project process; A natural close towards the end of the project and a premature close. [A premature close can come from the Project Board if they deem that the project is no longer worthwhile.] In both cases the Project Manager updates the Project Initiation Documentation, which includes the Project Plan and the Business Case.**

### **Roles and Responsibilities**

#### *Corporate or Programme Management*

**Approves the Benefits Review Plan and the Lessons Report.**

#### *The Executive*

**Approves the Follow-on Action Recommendations, the Acceptance Record, the End Project Report and the Draft Project Closure Notification.** 

> *The Project Manager* **Creates the Follow-on Action**

**Recommendations, the End Project Report, the Lessons Report, and the Draft Project Closure Notification. The project manager also obtains the Acceptance Records; reviews the Product Status Account;** 

#### **Closing a Project**

The Closing a Project process is triggered at the end of the last delivery stage. During this process the main product is delivered to the customer and all the necessary closure documents are prepared.

*Product Acceptance* **Verify that the customer has accepted the products**

*Maintainability* **Make sure that the users are able to support and maintain the products**

*Performance review*  **Review the performance of the project against its baseline requirements**

*Benefits review* **Assess the benefits that have already been realized and plan the review of unrealized benefits 1 2 3 4 5**

*Risk and issues review* **Ensure that open risks and issues are addressed with follow-on action recommendations**

*Further inputs to the Closing a Project process are:*

*The Product Status Account*  **The Product Status Account provides a report on the status of all products. It is required to make sure that all products are complete and approved.**

*The Risk, Quality and Issue Registers*  **These three registers are used to check the latest situation about risks, issues and quality.**

> **updates the Project Plan, and**  *The Configuration Item Records* **updates the Benefits Review Plan. These records are updated as the products are handed over to the customer and Finally, the project manager closes**  acceptance do a de 142 <del>a.</del> **the Issue Register, the Risk Register,**  *A draft Closure Notification document* **the Quality Register, the daily log**  This document is the Project Board of the Project Board for the Project Board of the Project Board for the Project Board for the Project Board for the Project Board for the Project Board for the Project Board for the Proje **and the lessons log. approval along with the other outputs of this process.** Posters, Whitepapers, Case Studies, Videos, Quizzes, Articles **Project End Approaching End Project Report**

# **Download Now!**

*The Lessons Log* **The Lessons Log is needed in order to create the Lessons Report.**

*The Benefits Review Plan*  **The Benefits Review Plan is used to check the current status of the benefits.**

*The outputs of the Closing a Project process are:*

*The End Project Report* **This report contains a review of the performance of the project as well as the performance of the project team.**

*The Lessons Report* **The Lessons Report is created using the information from the Lessons Log. This report includes lessons that can be applied to future projects.**

*The Follow on Action Recommendations* **This document includes recommendations on any uncompleted work and open risks and issues.**

*The Benefits Review Plan* **The Benefits Review Plan is updated with the post-project activities required to monitor the benefits that are yet to be realized.**

**Product Status Account**

**PID**

**Lessons Log**

**Premature Close**

**3 Register Files**

**Project Plan, Business Case**

**Benefits Review Plan**

**Follow on Action recommendations**

**Updated CIR**

**Closure Recommendation**

**Updated Benefits Review Plan**

**Lessons Report**

**Draft project closure Notification Doc**

## **The Five Objectives of the Closing a Project Process**